**VIRTUAL<sup>®</sup>** TRAINING

้บริษัท ฝึกอบรมและสัมมนาธรรมนิติ จำกัด

สงวนลิขสิทธิ์รหัสหลักสูตร 21/2755Z

CPA นับชั่วโมงไมเปนทางการได จัดอบรมหลักสูตรออนไลน์ <mark>ผ่าน คา</mark> **ZOOM** \* เงื่อนไขตามที่สภาวิชาชีพบัญชีกำหนด

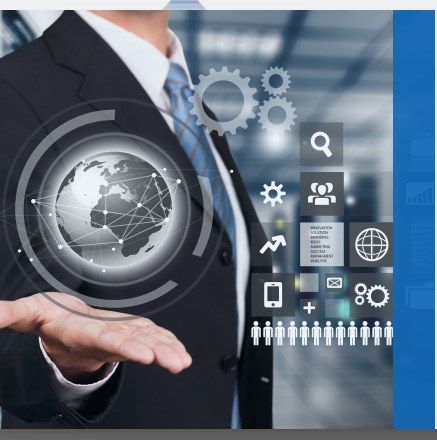

เจาะลึกปญหาและแนวปฏิบัติบัญชีทรัพยสิน การหักคาสึกหรอ คาเสื่อมราคา ตามมาตรฐานการบัญชี

- ‣ การวางระบบการบริหารบัญชีทรัพยสินและการวางระบบควบคุม
- ‣ การแยกคาใชจายใดถือเปนทรัพยสินที่ตองคิดคาสึกหรอ คาเสื่อมราคา
- ‣ การจำหนายทรัพยสิน การทำลายทรัพยสินและการบันทึกบัญชีขายทรัพยสินที่ยังหักคาสึกหรอคาเสื่อมราคา

### หัวขอสัมมนา

- 1. การวางระบบบัญชีทรัพยสินและการควบคุม
	- การตั้งรหัสทรัพยสิน
	- การจัดทำบัตรทรัพยสิน
	- การตรวจนับทรัพยสิน
	- ทรัพยสินที่มีราคาตํ่าแตปริมาณมาก
	- การโอนทรัพยสินระหวางฝายหรือระหวางบริษัท
- 2. มูลคาของทรัพยสินและการตีราคาทรัพยสิน
	- ราคาทุนของทรัพยสินประกอบดวยอะไรบาง
	- การคำนวณตนทุนและการกำหนดประเภทของที่ดิน อาคารและอุปกรณ
	- การไดมาซึ่งทรัพยสินจากการเชาซื้อ ลิสซิ่ง ผอนชำระการแลกเปลี่ยน สินทรัพย
	- มูลค่าของทรัพย์สินการตีราคาทรัพย์สินเพิ่มขึ้น จากการซ่อมบำรุง ถือเปนทรัพยสินหรือคาใชจาย
	- ซื้อทรัพยสินเปนเงินตราตางประเทศ
	- แนวปฏิบัติเมื่อเกิดการด้อยค่างองสินทรัพย์และการวัดมูลค่างองสินทรัพย์
- 3. หลักเกณฑในการกำหนดวาคาใชจายใดถือเปนทรัพยสินที่ตองคิด
- คาเสื่อมราคาและหลักเกณฑใดที่ถือเปนคาใชจายในรอบบัญชีทั้งจำนวน ตามหลักบัญชี
- ดอกเบี้ยจากการกูยืม เพื่อซื้อทรัพยสิน
- การนำทรัพยสินเขามาใชในกิจการ

#### วิทยากร

### ดร.สมชาย เลิศภิรมยสุข

คณบดีคณะบัญชีมหาวิทยาลัยเอกชนและผูสอบบัญชีรับอนุญาต

# $\overline{\mathbf{q}}$ อัตราค่าสัมมนา  $\sum_{\mathbf{w}_{\mathbf{i}} \in \mathbb{N}}$ พิเศษ $\overline{\mathbf{q}}$

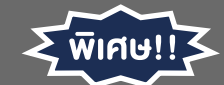

**สมาชิกท่านละ 2,700 + VAT 189 = 2,889 บาท บุคคลทั่วไปท่านละ 3,200 + VAT 224 = 3,424 บาท** "รับชำระเงินผ่านระบบ QR CODE หรือโอนเงินผ่านธนาคารเท่านั้น"

- การจำหนายทรัพยสินและการทำลายทรัพยสิน
- คาใชจายในการปรับปรุงทรัพยสินหรือเคลื่อนยายทรัพยสิน
- 4. การคิดคาเสื่อมราคา คาสึกหรอ
	- หลักเกณฑ์การบันทึกบัญชี กรณีการคิดค่าเสื่อมราคาค่าสึกหรอ ดวยวิธีเสนตรงตามมาตรฐานการบัญชี
	- การบันทึกบัณชี งายทรัพย์สินที่ยังหักค่าเสื่อมราคาไม่หมด
	- การวัดมูลคาในการคิดคาเสื่อมของสินทรัพยใหม
	- การสิ้นสุดการคิดคาเสื่อมราคาสินทรัพย
	- การคำนวณคาเสื่อมราคาสินทรัพย
	- การคิดคาเสื่อมราคารวมเปนกลุม
- 5. หลักเกณฑ์การพิจารณารายจ่ายของกิจการจากต้นทนทรัพย์สิน
- 6. หลักเกณฑการลงบัญชีเมื่อมีการตีราคาใหมที่แตกตางไปจากเดิม
- 7. การบันทึกบัญชีการแยกส่วนประกอบของที่คิน อาคาร และอุปกรณ์
- 8. คุณธรรม จริยธรรม และจรรยาบรรณผูประกอบวิชาชีพบัญชี

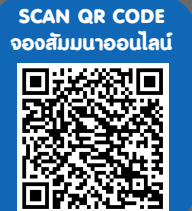

# กำหนดการสัมมนา

วันอังคารที่ 22 กุมภาพันธ 2565

เวลา 09.00 - 16.30 น.

#### Promotion

**เข้าอบรม 2 หลักสูตร เข้าอบรม 2 ท่าน** ลด 500 บาท **หรือ เข้าอบรม 3 หลักสูตร เข้าอบรม 3 ท่าน** ลด 1,000 บาท **หรือ สำหรับ หลักสูตรออนไลน์เดือนมกราคม - กุมภาพันธ์ 2565 ราคาตั้งแต่ 2,700 บาทขึ้นไป** *(ราคายังไม่รวม VAT ไม่ร่วมโปรโมชั่นอื่น)*

# เงื่อนไขการอบรม

- $>$  ผู้เรียนต้องมี User Zoom ส่วนตัว
- $>$  ห้ามบันทึกภาพ วีดีโอ แชร์ หรือนำไปเผยแพร่
- $>$  ชำระเงินผ่านระบบ QR Code หรือโอนเงินผ่านธนาคาร
- $>$  ผู้เข้าอบรมสามารถสอบถามคำถามได้ระหว่างการอบรม
- $>$  มีคอมพิวเตอร์หรืออุปกรณ์ที่เชื่อมต่อระบบเครือข่าย อินเตอรเน็ตไดไมต่ำกวา 10 mb

สำรองที่นั่งออนไลนที่www.dst.co.th โทรศัพท 02-555-0700 กด 1, Mobile 086-307-2136

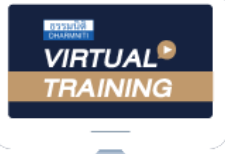

้บริษัท ฝึกอบรมและสัมมนาธรรมนิติ จำกัด

้จัดอบรมหลักสตรออนไลน์ ผ่าน n นับชั่วโมงแบบไม่เป็นทางการได้ zoom

(เงื่อนไขเป็นไปตามที่สภาวิชาชีพฯ กําหนด)

ผู้สอบบัญชีรับอนุญาต

# <u>ขั้นตอนการสมัครและเข้าใช้งาน</u>

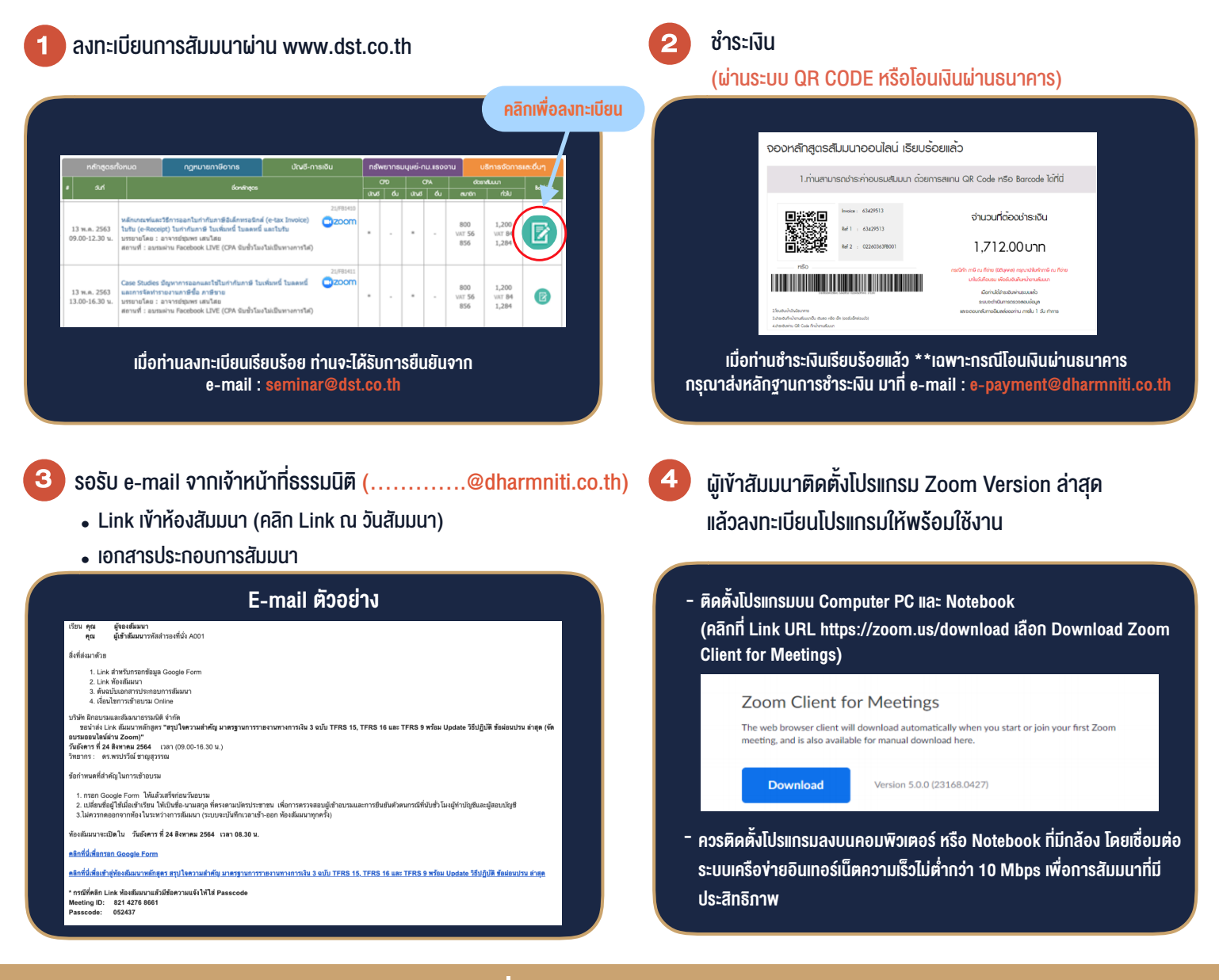

# เงื่อนไขการเขาอบรม

- 1. กำหนดจำนวนผูเขาสัมมนา 1 ทาน / 1 User
- 2. ผูเขาสัมมนาตองเขาหองสัมมนากอนเวลาที่ระบุไวอยางนอย 20 นาที
- 3. ผูเขาสัมมนาตองตั้งชื่อบัญชี ZOOM เปนชื่อ-นามสกุลจริง ดวยภาษาไทยใหตรงตามบัตรประชาชน
- 4. ผูเขาสัมมนาสามารถกดปุมยกมือ (Raise Hand) พิมพขอคำถามผานชองทางแชทไดในระหวางการอบรม
- 5. หนังสือรับรองจะจัดสงใหทาง e-mail ภายใน 1 วันทำการ หลังเสร็จสิ้นการอบรม
- 6. เมื่อทานชำระเงินบริษัทฯจะสง Link การเขาสัมมนาและไฟลเอกสาร ้ ส่วงหน้า 3 วันทำการก่อนวันสัมมนา โดยทางบริษัทฯ ขอสงวนสิทธิ์ ในการยกเลิกและคืนเงินทุกกรณี

- ห้ามบันทึกภาพ วีดีโอ แชร์ หรือนำไปเผยแพร่ (สงวนลิขสิทธิ์) -

**สํารองที่นั่งออนไลน์ที่ [www.dst.co.th](http://www.dst.co.th) Call center 02-555-0700 กด 1 ,02-587-6860-4**